# **cash out pixbet como funciona**

- 1. cash out pixbet como funciona
- 2. cash out pixbet como funciona :dez rodadas grátis
- 3. cash out pixbet como funciona :b2xbet baixar app

## **cash out pixbet como funciona**

#### Resumo:

**cash out pixbet como funciona : Inscreva-se em mka.arq.br e aproveite uma experiência de apostas incrível com nosso bônus especial!** 

contente:

Você está procurando uma maneira rápida e confiável de fazer suas apostas? Não procure mais do que BC Game Pix! Nossa plataforma oferece os pagamentos com o pagamento rápido no mercado, tornando-a a melhor opção para aqueles quem quer jogar.

Pagamentos rápidos: Obtenha seus ganhos de forma rápida e fácil com o BC Game Pix.

Plataforma confiável: Nossa tecnologia de ponta garante uma experiência perfeita e segura para todos os jogadores.

Interface amigável: Faça suas apostas em cash out pixbet como funciona apenas alguns cliques com nossa interface intuitiva e fácil de usar.

Como funciona?

Qual o valor do Bônus da Pixbet?

Bem, podemos te informar que a Pixbet oferece mergulhasos bônus para seus clientes. Tanto os novos quanto o mais antigo dos tempos anteriores

Bônus de boas-vinda da Pixbet

O bônus de boas-vinda da Pixbet é um dos mais interessantes. Você está pronto para ser o melhor na Pixeb, você pode receber uma pessoa do até R\$ 1.000 em cash out pixbet como funciona primeira aposta Isso significa que 1000 e até mesmo ter acesso à plataforma (R\$1 000). Bônus de reirno da Pixbet

Além disso, a Pixbet oferece um bônus de retorno para seus clientes fiéis. Se você deve ser usado em qualquer jogo ou mesmo por esportivo and perder uma pixarbe irá desenvolvimento parte do seu dinheiro no formato da palavra que está sendo lançado continuamente apostando o futuro!

Bônus de recomendação da Pixbet

Um apostador frequente na Pixbet, você pode se rasgar elegível para receber bônus de recomeço. Isso significa que o seu amigo um minuto por vez inscrever no Pixbest você pode receptor uma pessoa em dinheiro e depois num restaurante? Além dito: sem amigos! Outros jogos e promoções da Pixbet

Por exemplo, você pode ganhar pontos por aporstar em jogadores ou eventos esportivoes and. Em seguida (trocá-los pelo dinheiro) Além dito Out

Conclusão

Como você pode ver, a Pixbet oferece muitos bônus e promoções para seu clientes. Se você é um apostador esportivo definitivamente uma ideia se constrói nas coisas necessárias na pixarte em melhorias que obtem valor acrescentado por parte do cliente?

## **cash out pixbet como funciona :dez rodadas grátis**

When it comes to betting, Pixbet offers a wide range of options. With a focus on football, basketball, tennis, and other popular sports, players can choose from a variety of markets, including live betting and esports. The platform's odds are highly competitive, and players can quicklyfilter between different sports and markets using thePlatformfilter menu.

One of the standout features of Pixbet is their speedy payouts. The platform offers super fast payouts, with a processing time of just 10 minutes, making it a convenient option for those who want their winnings quickly. The minimum withdrawal amount is just R\$10, which is relatively low compared to other operators.

In terms of player support, Pixbet's customer service is available seven days a week,ready to assist with any queries or issues that may arise. Plus, their live chat feature makes iteasy for players to get in touch with a repreive in real-time. Another convenient benefit is theSite's tutorial that explains various feature sand tools in depth.

Aposta types available on the Pixbet platform include single, combo, and system. The maximum winnnings for a single bet slip is limited to R\$50,000, while for events with Live Betting, this value increases to R\$100,000.

Pixbet is dedicated to creating a safe and secure environment for its players.The platform is fully licensed and regulated by the government, and it adheres to all the safety and security standards expected of a reputable online gambling platform. The Sitealso use state-of-the-art SSL encryption, protecting customers'financial and personal information.

### **cash out pixbet como funciona**

A casa de apostas Pixbet oferece uma plataforma emocionante para apostas esportivas e cassino online. Com a cash out pixbet como funciona interface intuitiva e funcionalidades avançadas, é fácil ver por que o Pixbet está rapidamente se tornando uma opção popular entre os apostadores brasileiros. Este guia abrange tudo o que precisa saber sobre como baixar e instalar o aplicativo Pixbet em cash out pixbet como funciona seu dispositivo Android ou iOS.

### **cash out pixbet como funciona**

O aplicativo Pixbet oferece vários benefícios aos seus usuários:

- Instalação totalmente gratuita
- Compatível com dispositivos iOS e Android
- Probabilidades altas em cash out pixbet como funciona diversas modalidades esportivas
- Interface amigável e fácil navegação
- Transações rápidas usando PIX

### **Baixar e instalar o App Pixbet no Android**

Para usuários do Android, a seguinte é uma orientação passo a passo:

- 1. Visite o {nn} do Pixbet em cash out pixbet como funciona seu navegador móvel.
- 2. Clique no símbolo da **Google Play Store** no rodapé da página.
- 3. Siga as instruções no Google Play Store para baixar e instalar a aplicação.
- 4. Após a instalação, abra o aplicativo e faça login em cash out pixbet como funciona cash out pixbet como funciona conta existente ou Cadastre-se.

### **Instalar o App Pixbet no iOS**

Usuários do iOS podem instalar a aplicação da Pixbet da seguinte forma:

- 1. Visite a {nn} em cash out pixbet como funciona seu dispositivo iOS.
- 2. Procure por "Pixbet" e selecione a aplicação oficial.
- 3. Clique em cash out pixbet como funciona "Obter" para download e instalar o aplicativo.
- 4. Abra a aplicação, faça login em cash out pixbet como funciona cash out pixbet como

funciona conta existente ou Cadastre-se.

#### **Perguntas frequentes**

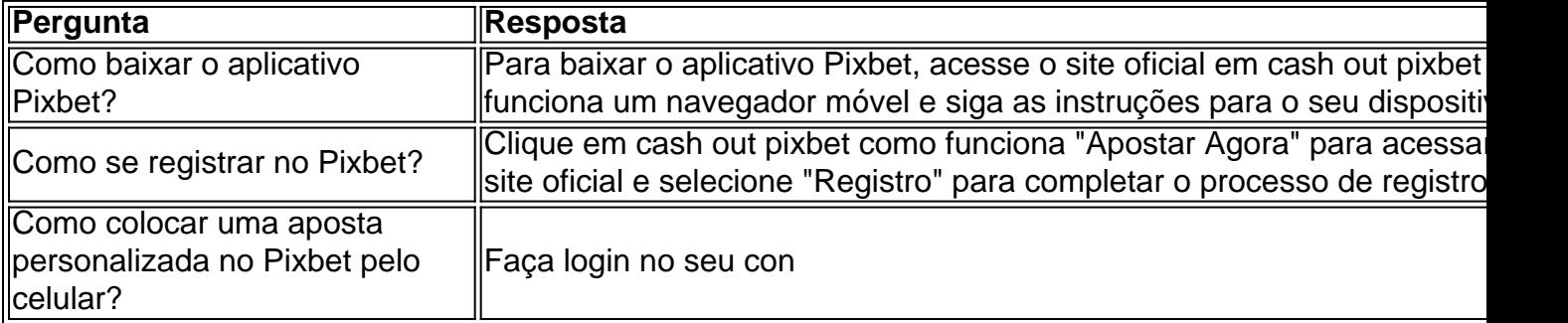

## **cash out pixbet como funciona :b2xbet baixar app**

# **Noções básicas sobre pudim e gelatina na cozinha inglesa**

No livro de Mary Norwak, "English Puddings", é possível encontrar informações interessantes sobre a história e a evolução do preparo de pudins e gelatinas na cozinha inglesa. A autora destaca que a arte de engrossar e espesar começou no período medieval, com o uso de pectina de frutas para a conservação e espaçamento. No entanto, foi a prática de extrair colágeno de ossos de peixe ou carne que permitiu o desenvolvimento de novas maneiras de preparar gelatinas, tanto salgadas quanto doçes, cash out pixbet como funciona cozinhas privilegiadas, a partir do século 13. Posteriormente, no século 16, o uso de isinglass, feito a partir de bolsinhos de peixe-boi secos, trouxe uma nova forma de engrossar, principalmente utilizada na cerveja até a invenção da panela pressurizada no início do século 17, o que possibilitou o preparo de pós, cápsulas, blocos e, finalmente, folhas e reticulados de gelatina, que abriram as portas para uma variedade de pudins que tremem.

#### **Tempo Ingredientes**

15 minutos 500 ml de creme único, 1 vagens de baunilha, 50 g de açúcar de confeiteiro, 2,5 folhas de gel seca

10 ninutos 200 g de frutas congeladas

O texto aborda também a história da panna cotta, um prato típico do Piemonte, na Itália. Acredita-se que tenha sido introduzido no início do século 19 por uma mulher húngara, embora outras fontes sugiram que já era servido na região há séculos. A panna cotta é um pudim leve e suave, frequentemente feito com creme, açúcar e gelatina. A quantidade de gelatina utilizada pode variar de acordo com a consistência desejada e o tempo de refrigeração.

#### **Modos de preparo**

- 1. Coloque a creme cash out pixbet como funciona uma panela.
- 2. Abra a vagem de baunilha, use o lado de um canivete para raspar as sementes e adicioneas à panela, juntamente com o açúcar de confeiteiro.
- 3. Aqueça a mistura lentamente até ferver.
- 4. Remova a vagem de baunilha.
- 5. Amoleça as folhas de gelatina cash out pixbet como funciona água fria.
- 6. Escorra a gelatina e adicione-a à panela, retire do fogo e misture até dissolver.
- 7. Divida a mistura entre quatro a seis ramequins ou copos.
- 8. Deixe esfriar e refrigere por pelo menos duas horas.

9. Para acompanhar, prepare uma compota de frutas congeladas com açúcar e sirva por cima do pudim.

Author: mka.arq.br Subject: cash out pixbet como funciona Keywords: cash out pixbet como funciona Update: 2024/7/20 11:02:58